# Structured Analysis Structured Design

육근응

엄호경

 $\begin{array}{c} \hline \text{if }\\ \text{if }\\$ 

**SIMPLE** 

200611230 200611523 한정석 200611525 홍준택 200711445

#### Class B Team Team 4's Modification

#### References

Modern Structured Analysis

Edward Yourdon - 1989

#### **Introduction to System Analysis and Design** a Structured Approach,

Penny A. Kendall - 1996

Structured Analysis and Structured Design (SASD) - Class Presentaion http://pages.cpsc.ucalgary.ca/~jadalow/seng613/Group/

Zhou Qun, Kendra Hamilton, and Ibrahim Jadalowen - 2002

#### Contents

#### Structured Analysis

- **Statement of Purpose**
- **System Context file Diagram**
- **Event List**
- **DFD(Data Flow Diagram)**
- Data Dictionary
- Process Specification

#### Structured Design

- Structured Charts –Transform Analysis
- Structured Charts(Basic)
- Structured Charts(Advanced)

#### Implementation

Demonstration

#### **Statement of Purpose**

- A program that gets c file and displays CFG
- Input file is restricted to c file that was written in c language and if error occurs, help message will appear
- If user inputs wrong command, help message will appear
- User Interface is featured in CUI format and Command Line Input style
- Command Input(./gc inputcode.c restult.txt) receives 2 argv[] variables and deals rest of inputs as error
- Only mono-filed code will run the program
- Comments will be disregarded
- Let user know the beginning of the transformation before it actually starts - Control Flow Graph will be displayed in (Node -> Node) format and -> stands for expression statement, => for selecting statement, and >> for back edge**SONO**

#### **Statement of Purpose**

#### Restriction

- Code must be between  $100 \sim 200$  lines
- Code must have main function
- Code with user-defined header will not accepted
- Code will not have pointers
- Implementation will be executed in Cygwin environment and use gcc compiler

### System Context file Diagram

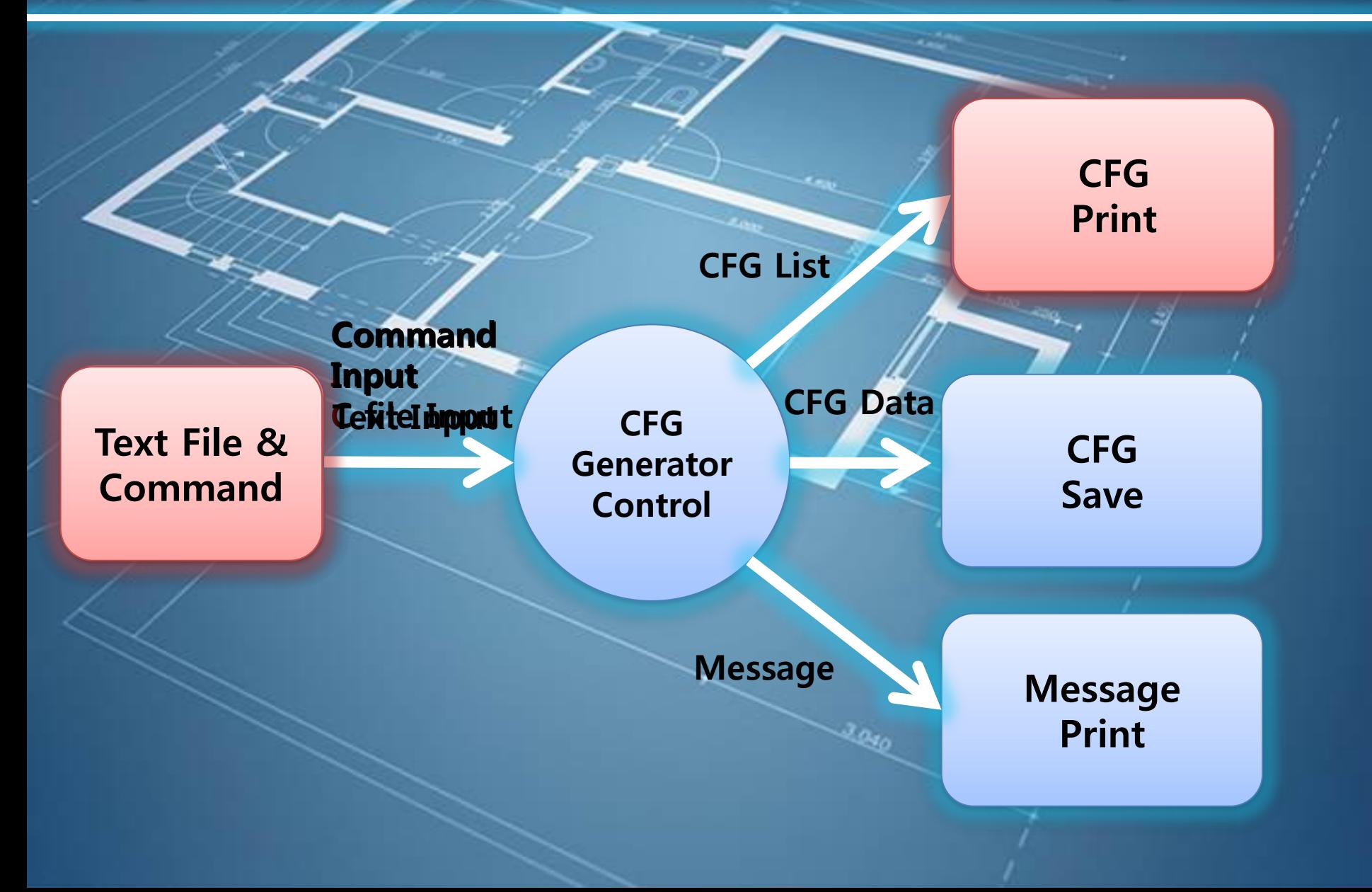

### Event List

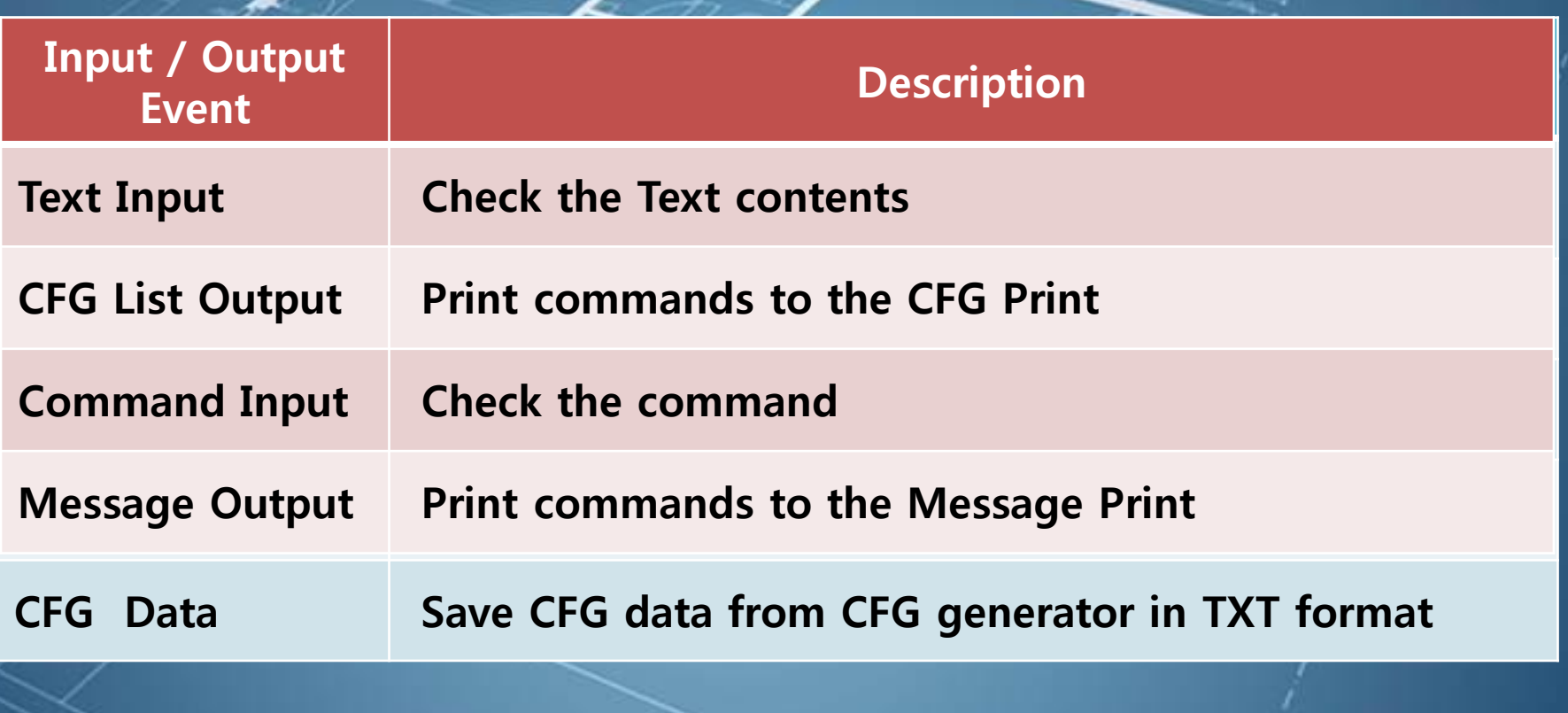

#### DFD Level 0

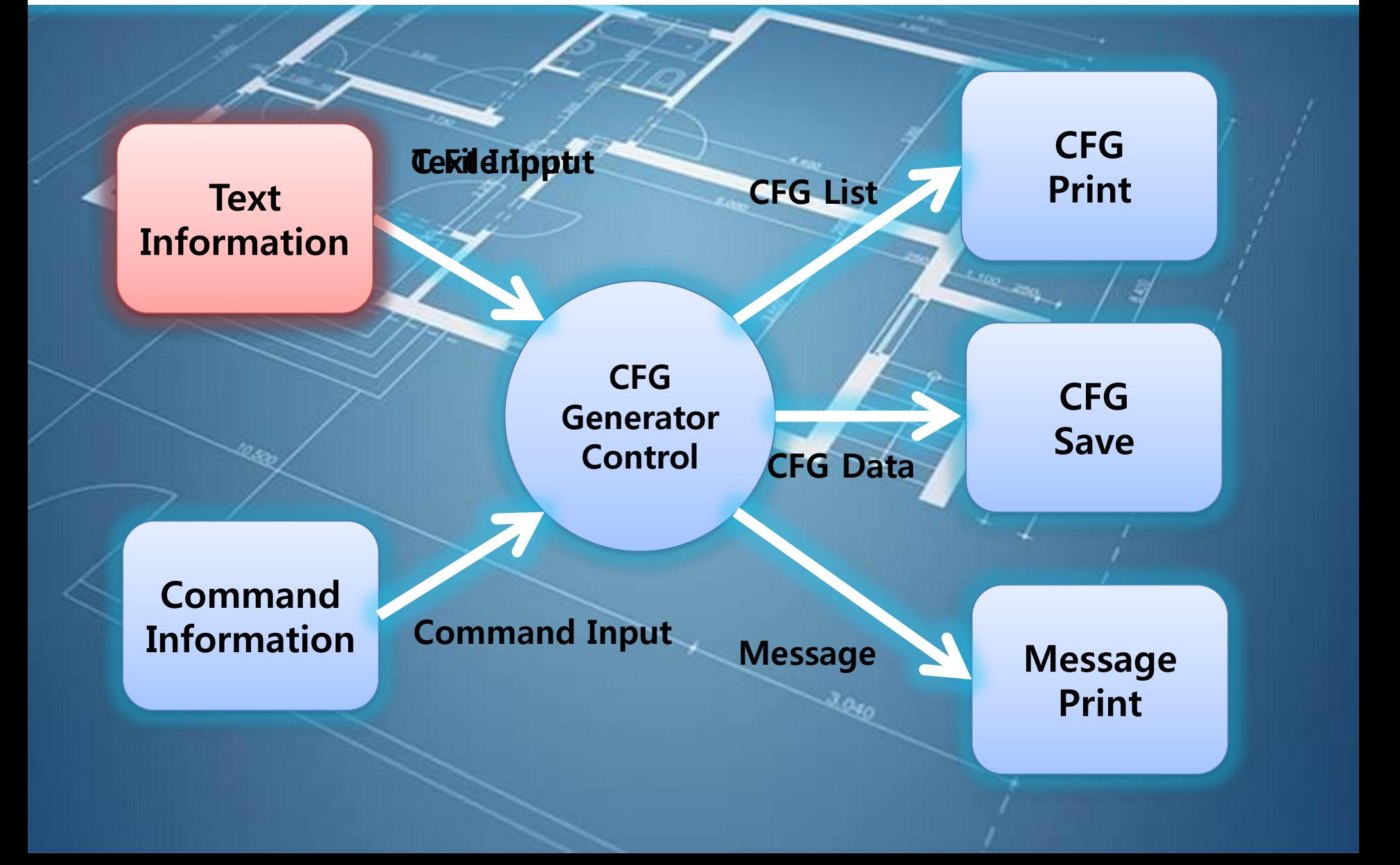

### Data Dictionary - Level 0

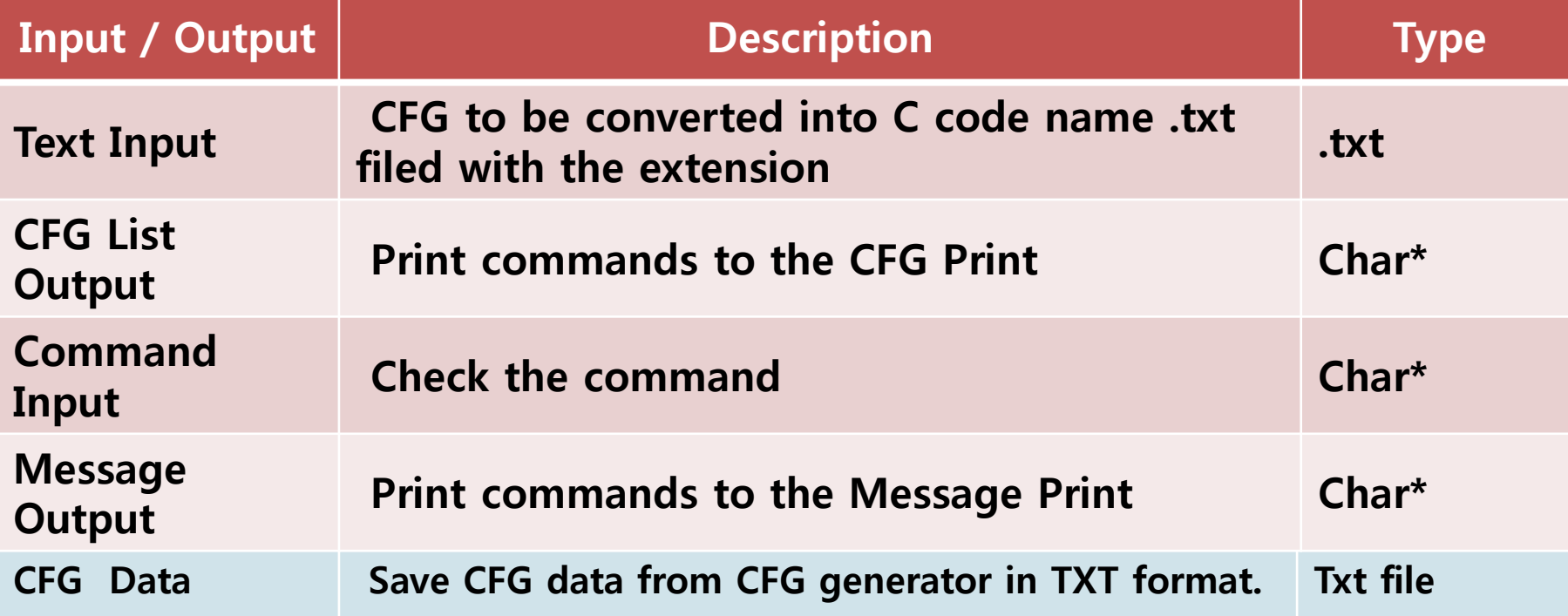

#### DFD Level 1

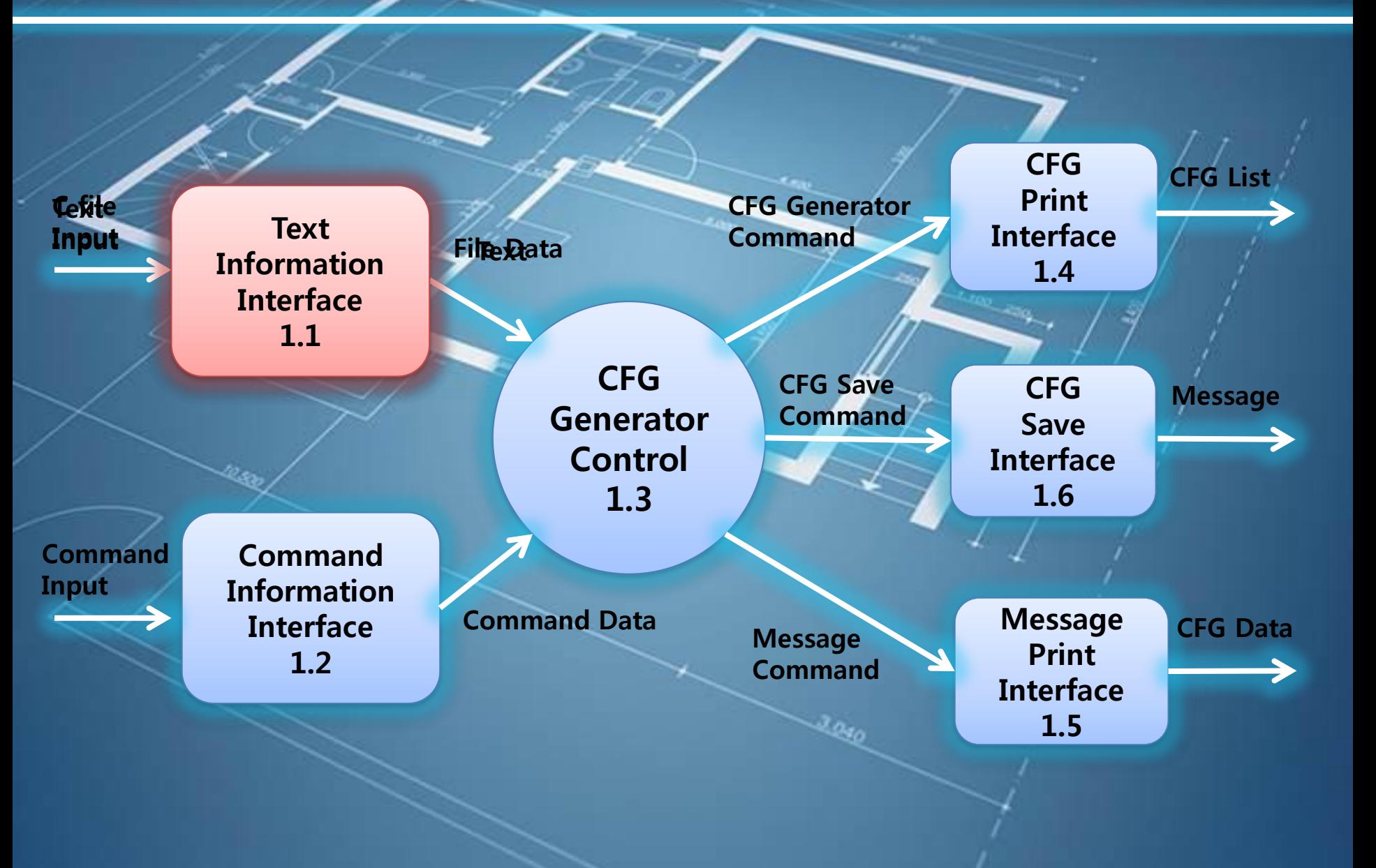

### Data Dictionary - Level 1

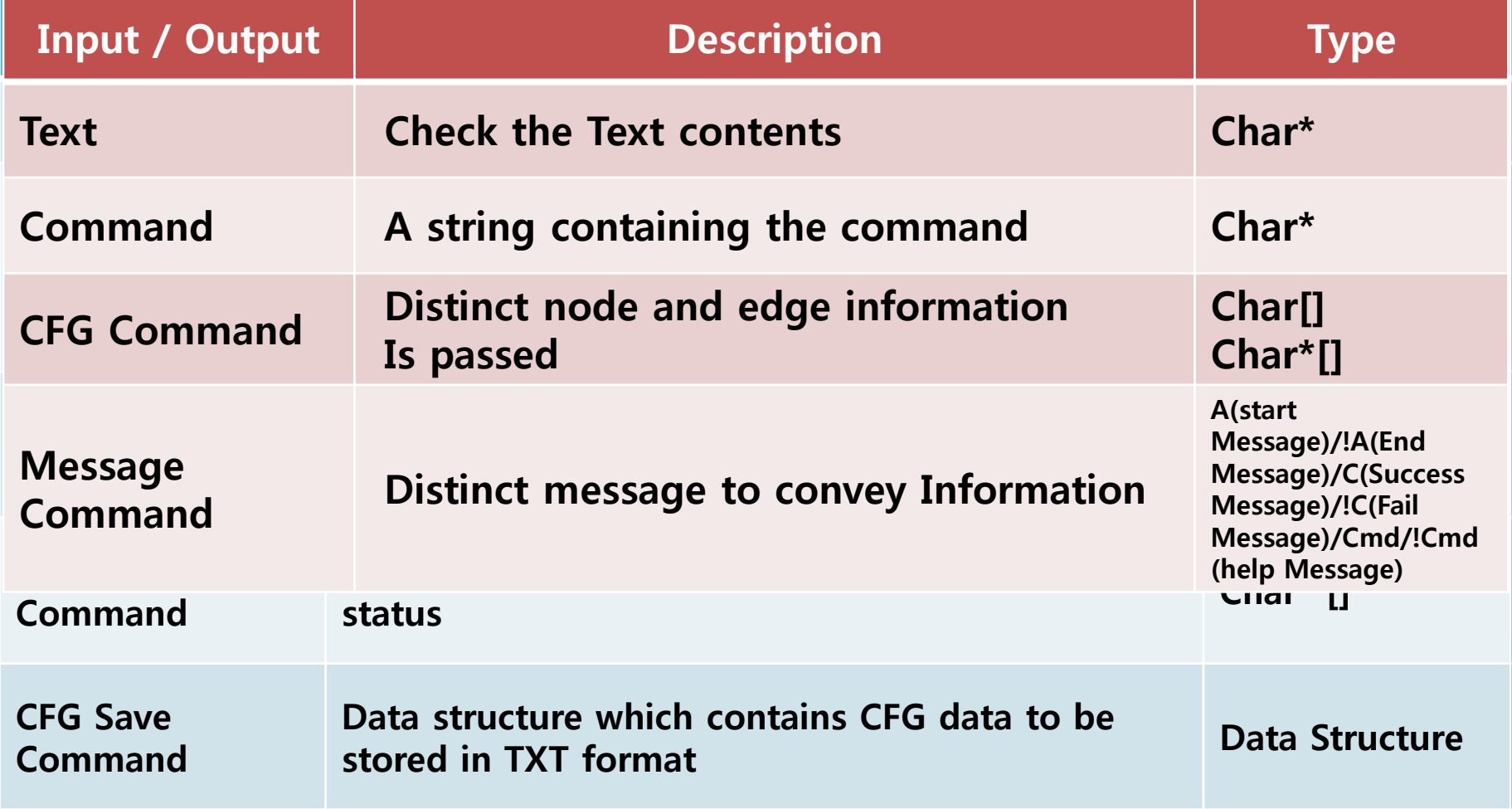

#### DFD Level 2

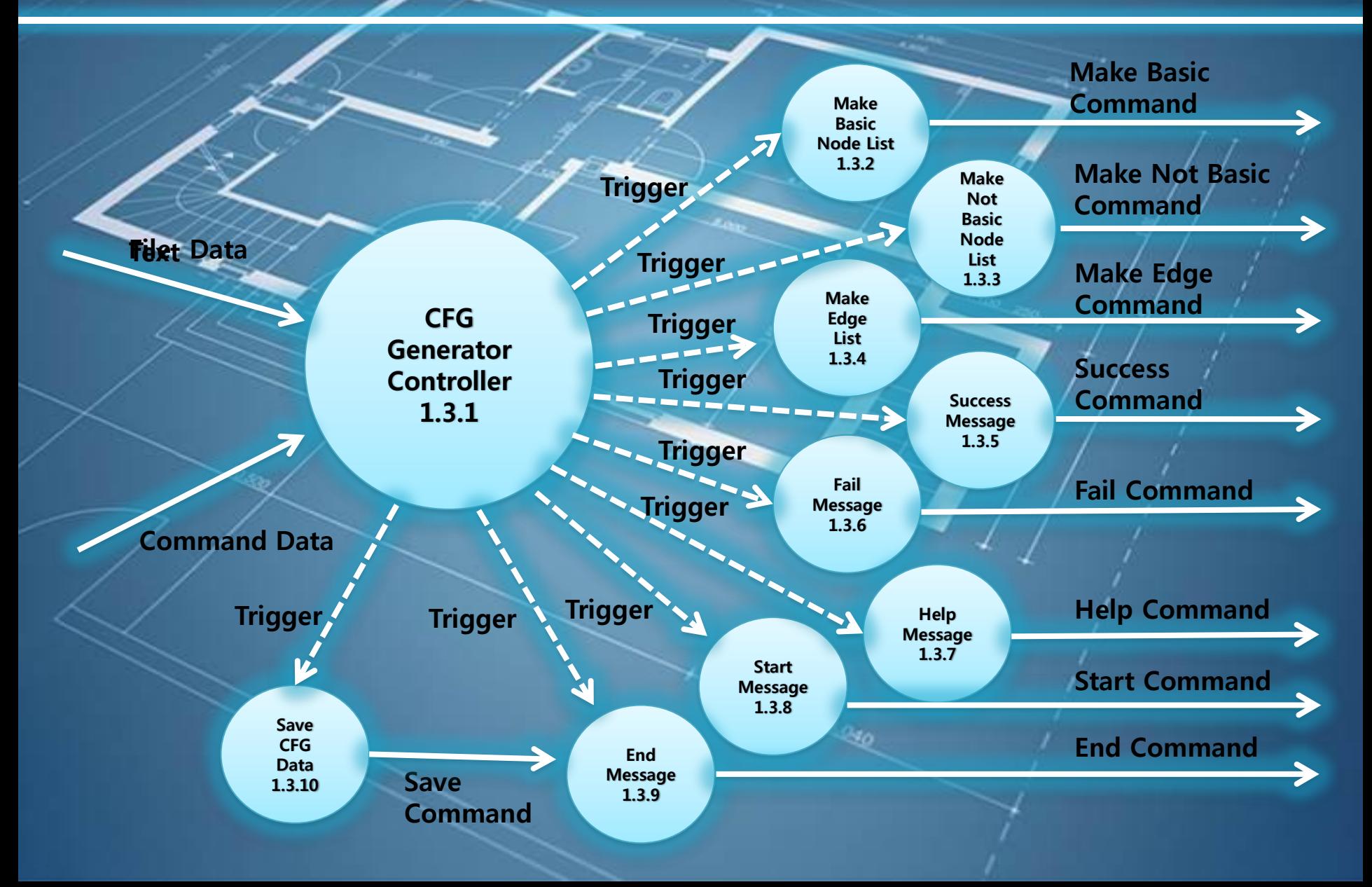

### Data Dictionary - Level 2

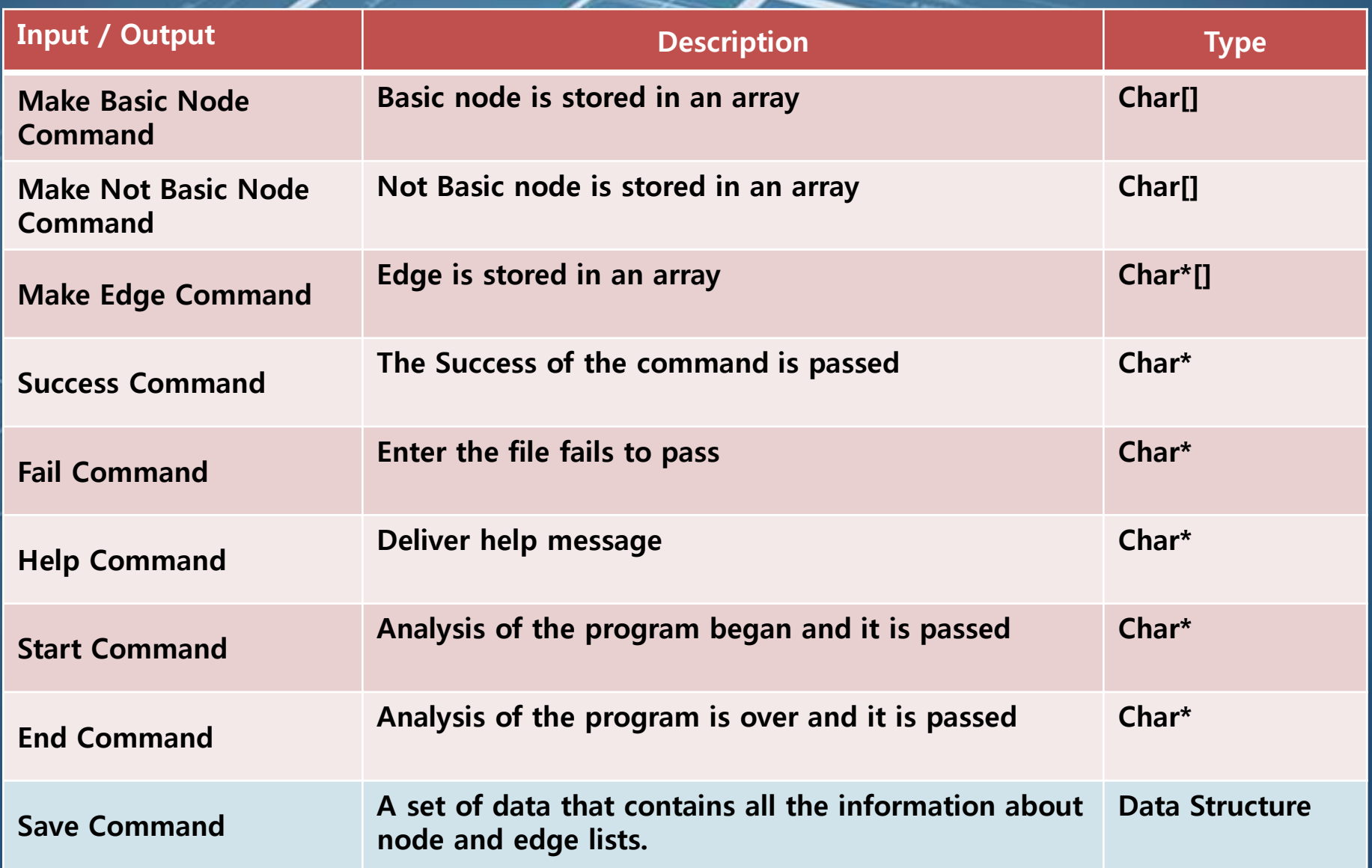

#### DFD - Level 3

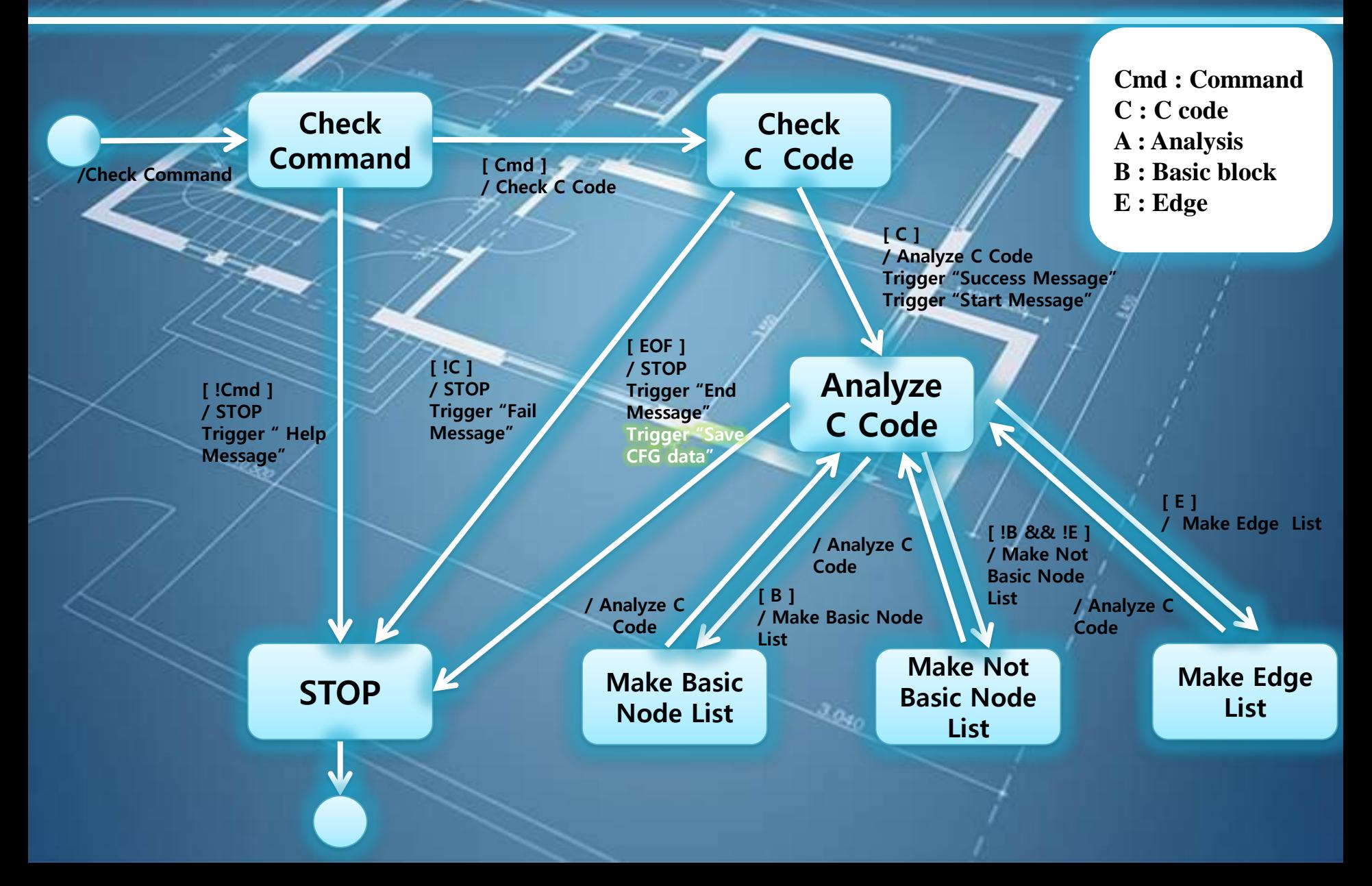

### **Process Specification**

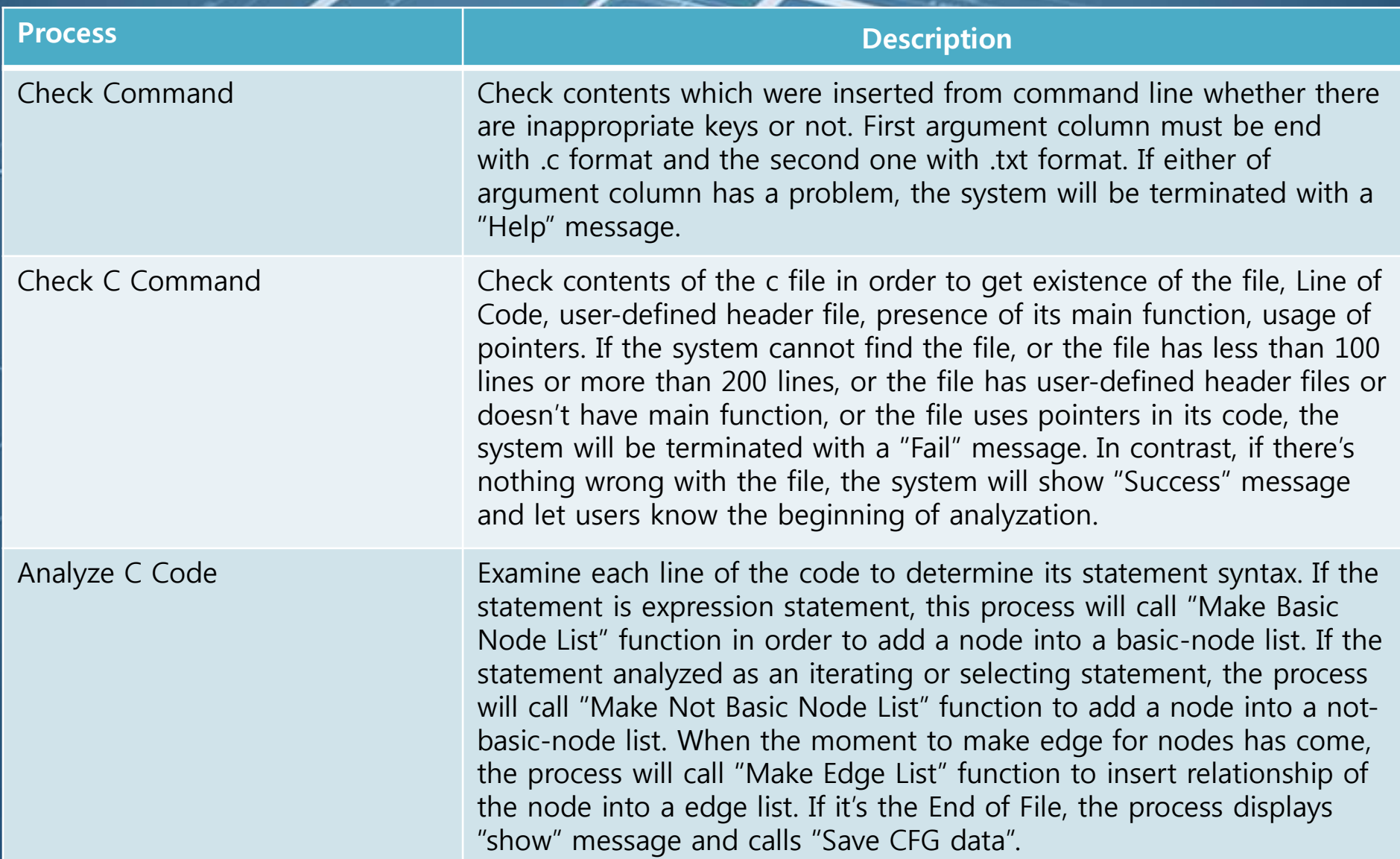

### Process Specification

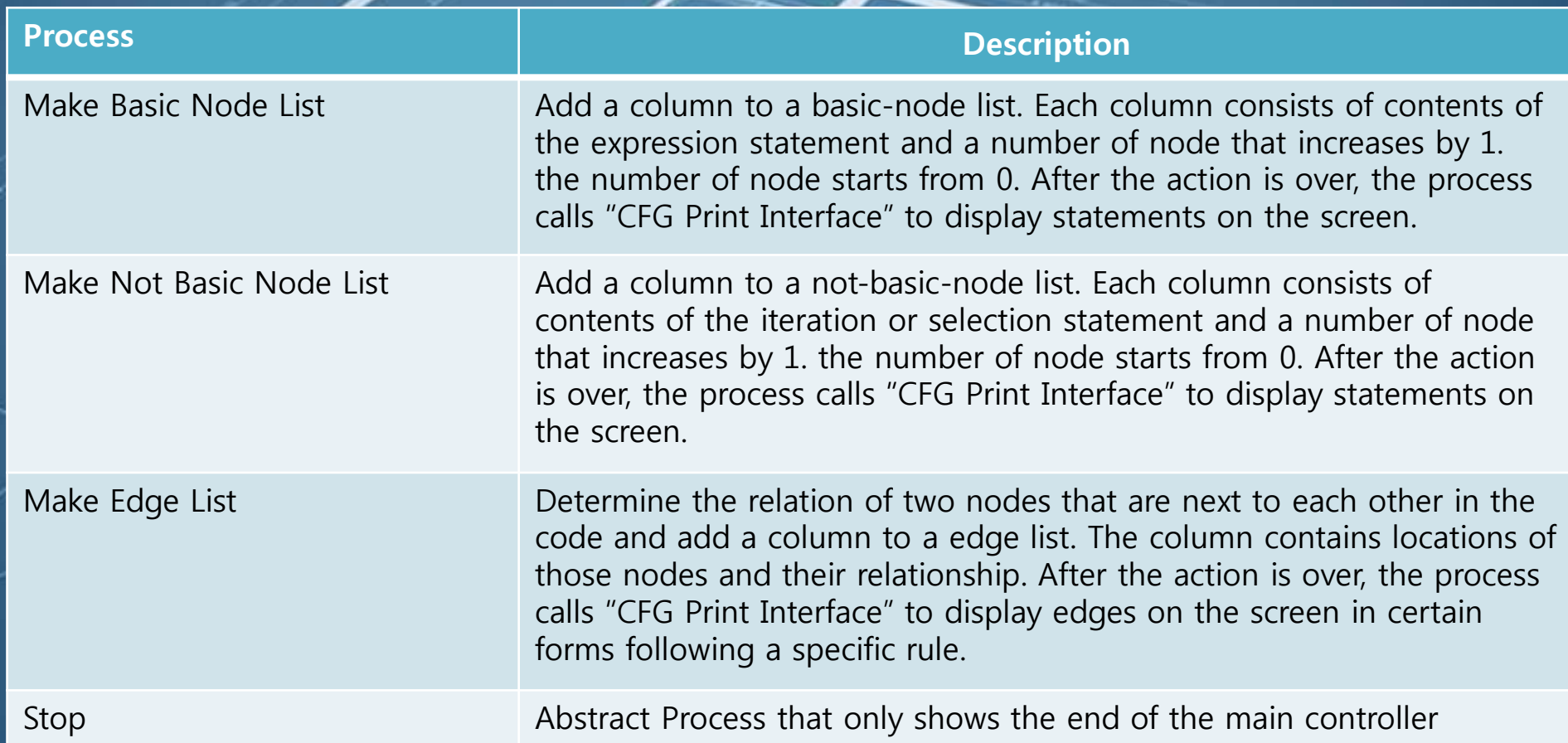

### **DFD - Overall**

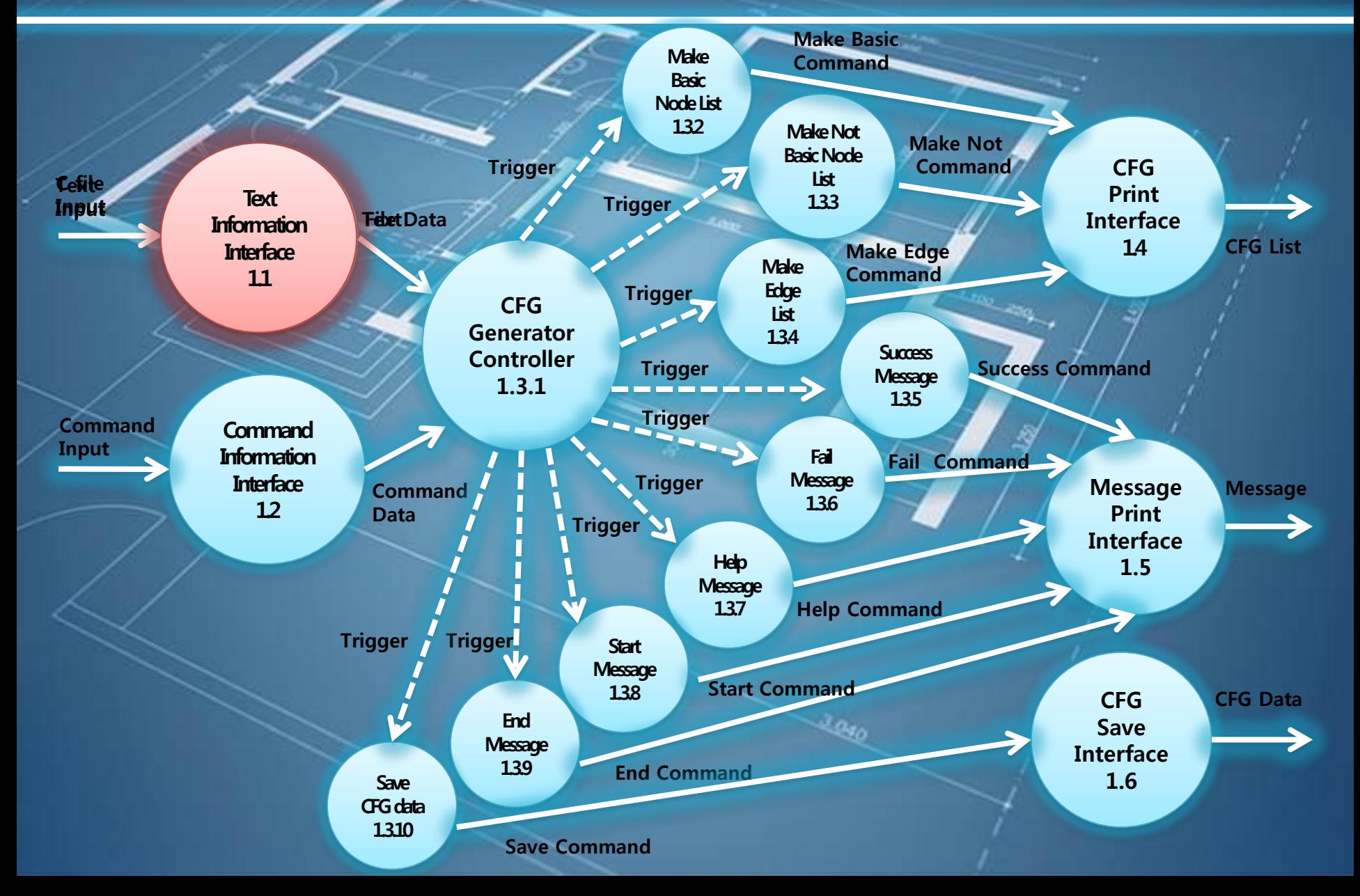

## Structured Chart Transform

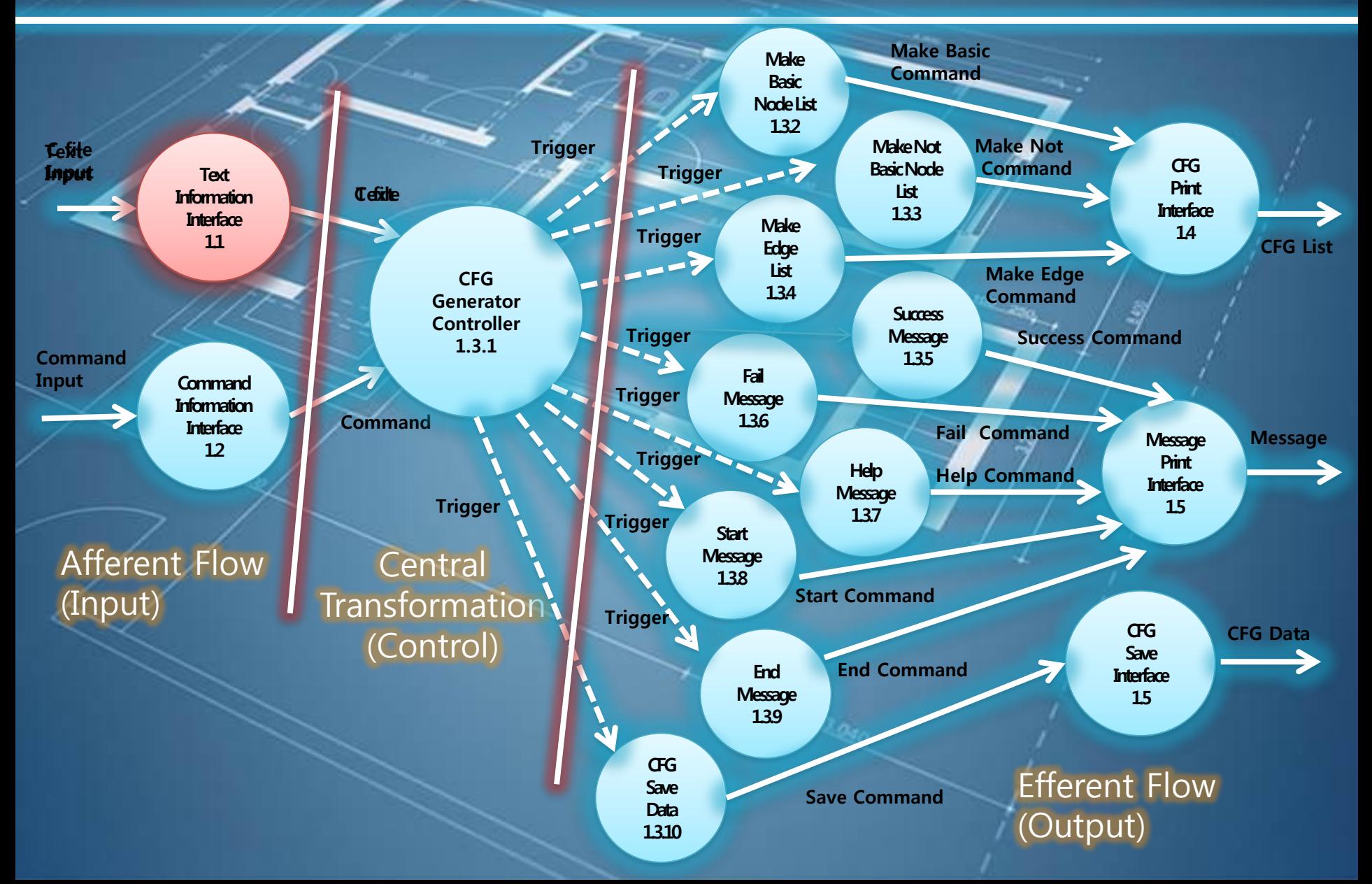

#### Transform Structured Chart Iranstor

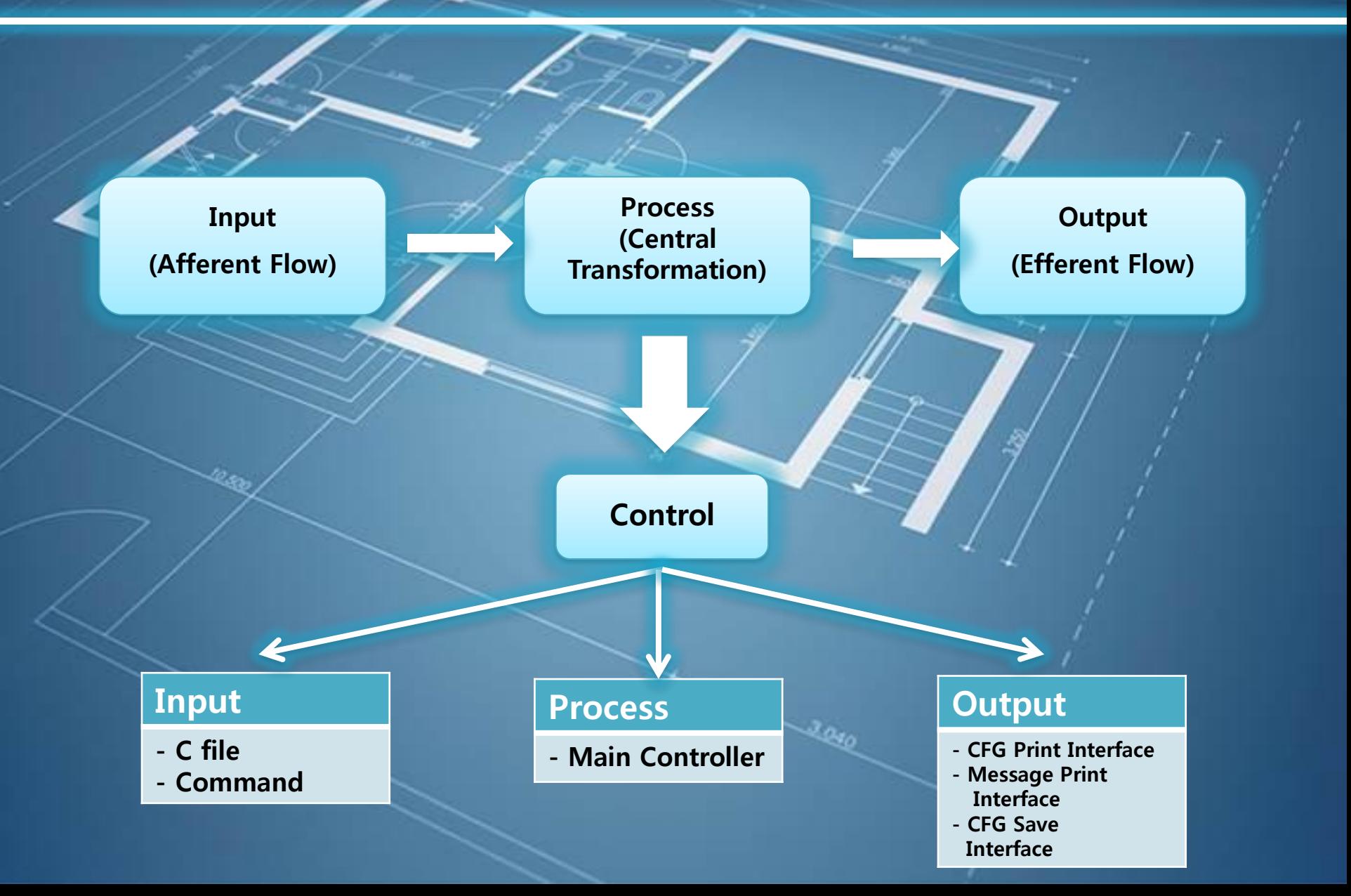

#### **Basic** Structured Chart

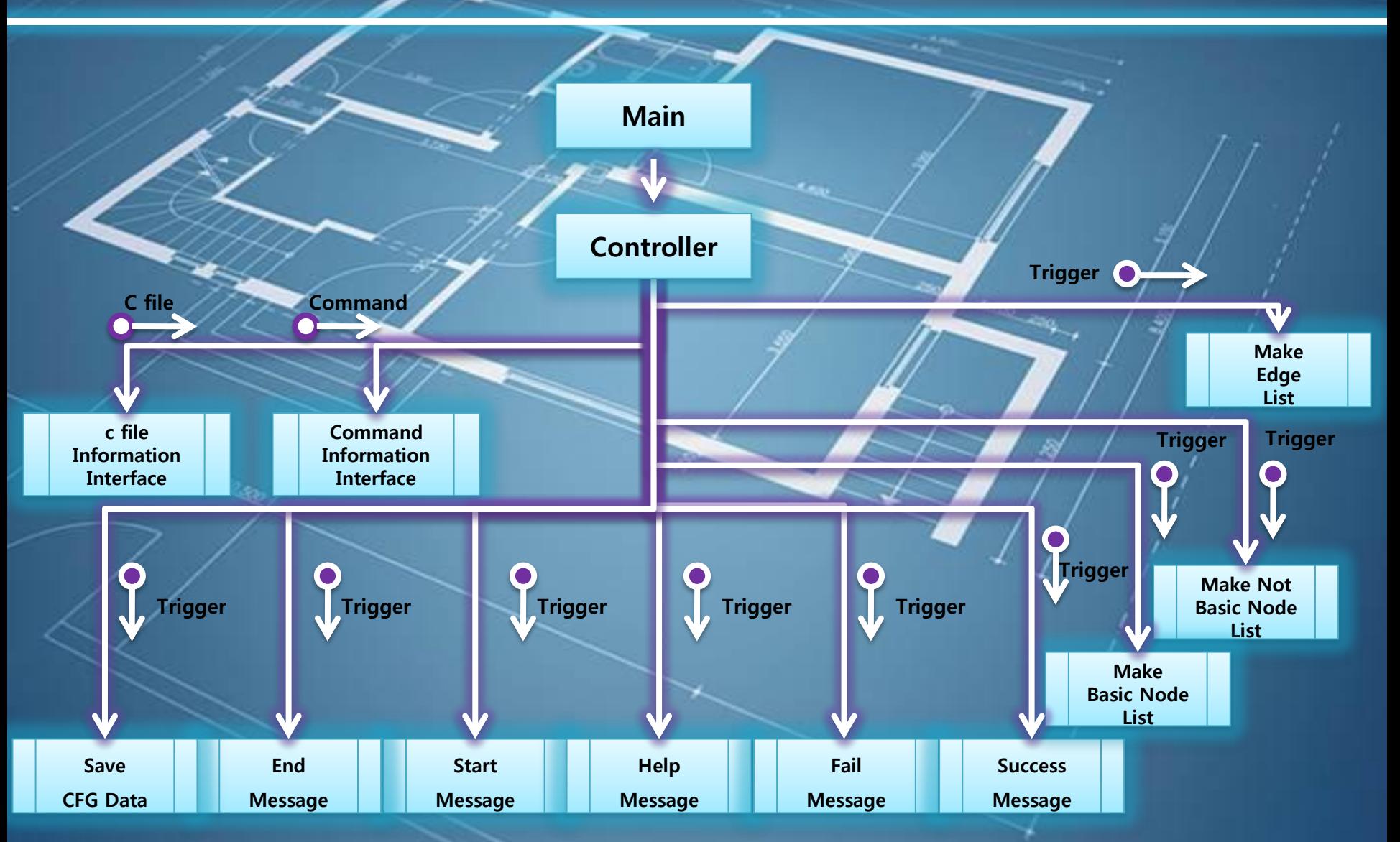

#### **Advanced** Structured Chart

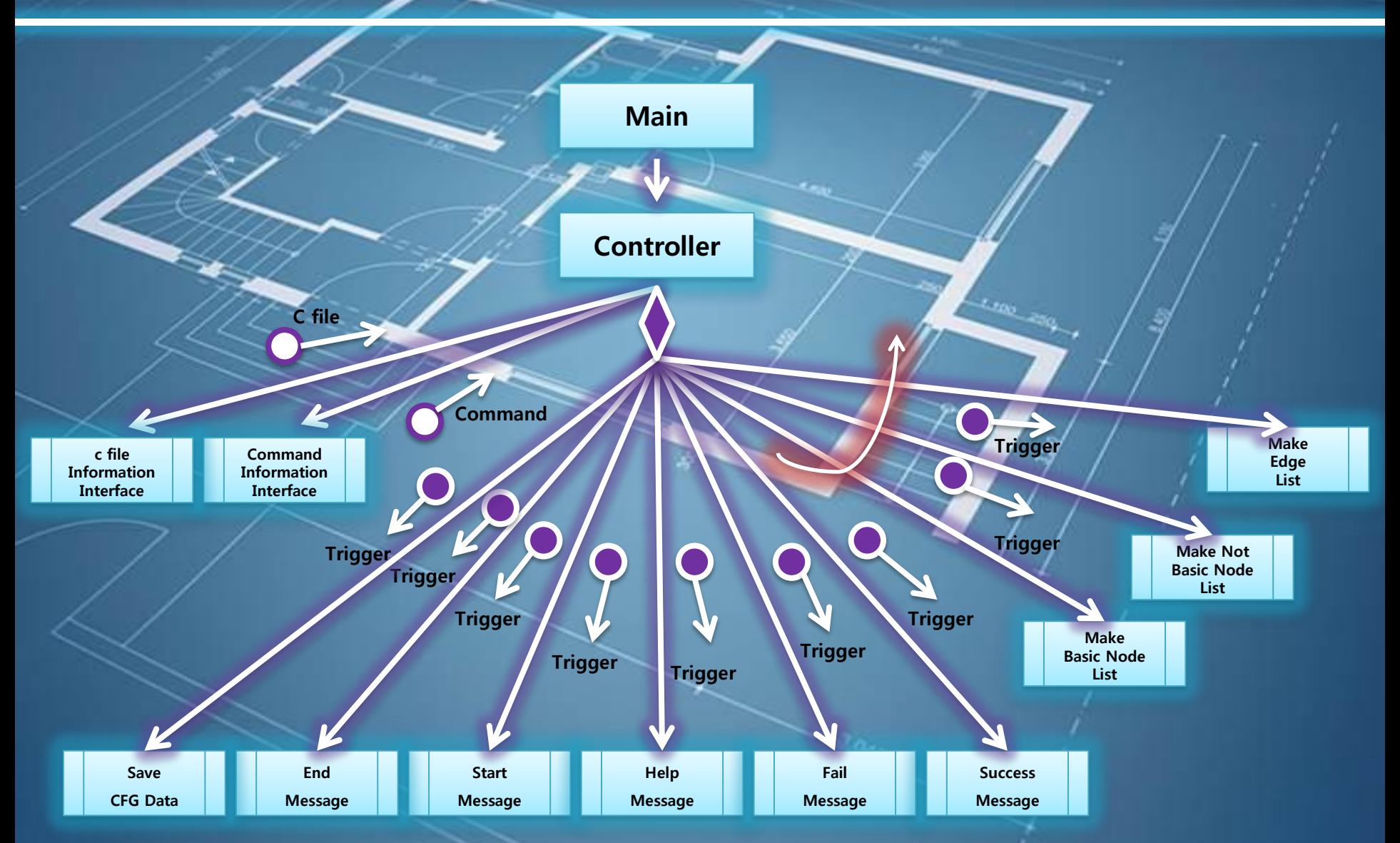

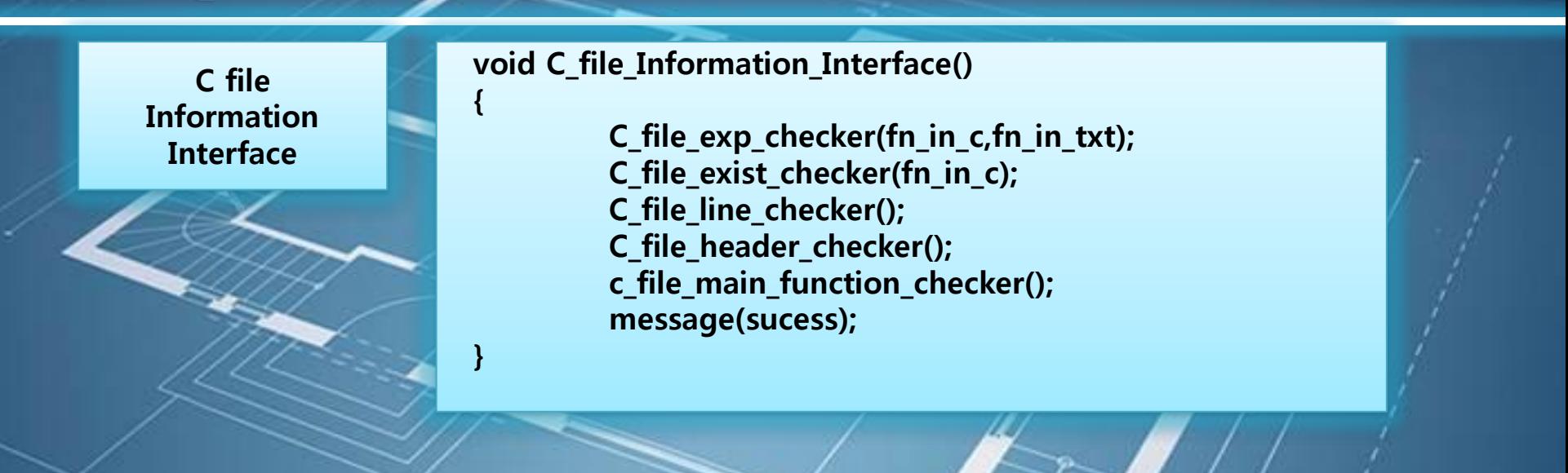

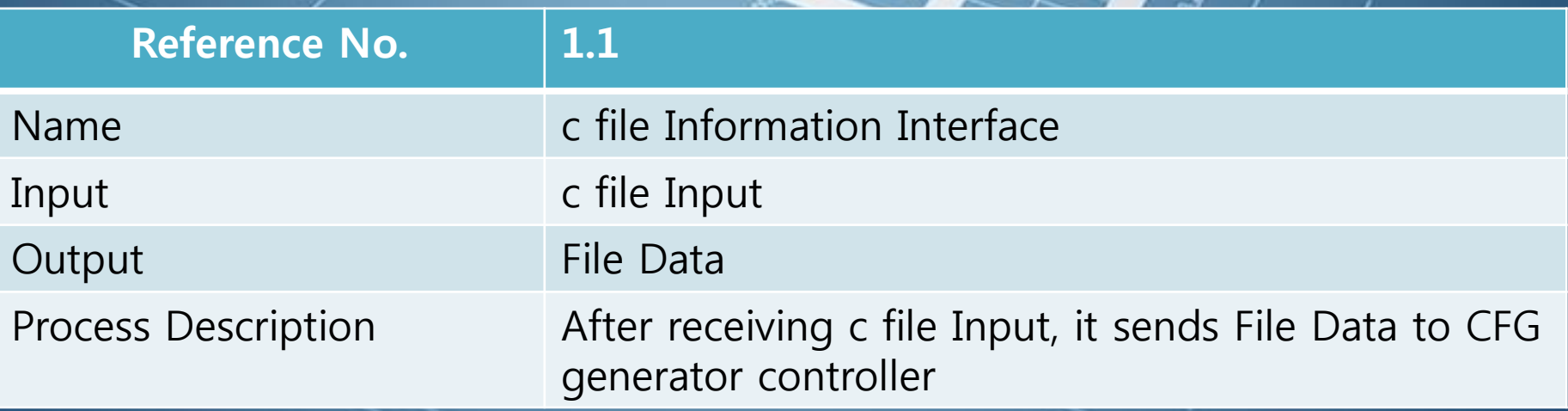

}

**Command** Information **Interface** 

#### void Command\_Information\_Interface(int argc, char \*argv[]) {

if ( (argc < 3)  $||$  (argc > 3)){ message(help); exit(1); }

 $fn_in_c = argv[1]$ ;  $fn_in.txt = argv[2];$ 

printf("intput file name :  $%$ s\m",fn\_in\_c); printf("result txt file : %s\n",fn\_in\_txt);

![](_page_22_Picture_117.jpeg)

![](_page_23_Figure_1.jpeg)

Process Description **Create a list of Basic / Not Basic Node.** 

![](_page_24_Figure_1.jpeg)

![](_page_24_Picture_26.jpeg)

![](_page_25_Picture_4.jpeg)

![](_page_26_Figure_1.jpeg)

![](_page_27_Figure_1.jpeg)

# Demonstration

![](_page_29_Picture_0.jpeg)